# **CJDSL001 Korpusová** lingvistika (4)

Klára Osolsobě

osolsobe@phil.muni.cz

Experimentální a počítačová lingvistika

# O čem budeme mluvit

- Krátký historický exkurz
- •Definice korpusu v moderním slova smyslu
- •Dva metodologické přístupy k vytěžování korpusu
- •Dva pohledy na korpus (lingvista a informatik)
- Filologie a korpusy
- Výuka jazyků a korpusy

# Korpusy a jejich využití ve výuce

- Metoda DDL (Tim Johnes)
- •Žákovské korpusy (Learner Corpora)
- •Učebnicové korpusy

### DDL / Data Driven Learning

- Termín DDL byl zaveden britským korpusovým lingvistou Timem Johnsem, jenž jako první využíval korpusy ve výuce angličtiny. Tato metoda je založena na poznatcích studenta, který objevuje cizí jazyk na základě korpusových dat. Učitel je zde pouze koordinátorem studentovy práce, který zajišťuje vhodné prostředí, v němž bude student schopen dospívat k lingvistickým závěrům. Jedná se o rozvinutí studentových schopností učit se jak se učit (*learn how to learn*). Student je také vědcem, jenž je veden korpusovými daty k tomu, aby vyvodil závěry a dospěl k obecným gramatickým pravidlům.
- •Na rozdíl od ve výuce běžného deduktivního přístupu je DDL přístupem induktivním, který se soustředí v první řádě na pozorování korpusových dat, na základě kterých student klasifikuje jazykové jevy a následně generalizuje gramatická pravidla. Učitel přesně neví, k jakým závěrům dospěje student, proto koordinuje studentovu práci a jeho pozice je spíše partnerská než autoritativní.

### HARD/SOFT

- *•DDL hard* − (též *hands-on*) kdy studenti pracují přímo s korpusovým výhledávačem
- *•DDL soft* − (též *hands-off*) kdy studenti řeší úkoly připravené na základě korpusových dat, např. ve formě vytištěných konkordancí.
- Výhody/nevýhody obou postupů

# Některé nástroje dostupné v českém prostředí

- **• Slovo v kostce** (WaG) poskytuje rychlý a základní přehledu o tom, jak se používá zadané slovo. Informace z korpusů ČNK pomocí dostupných nástrojů podávají přehledný profil slova z různých perspektiv. (https://www.korpus.cz/slovo-v-kostce/)
- Portál UČNK pro školy (https://korpus.cz/proskoly)
- VŠ učebnice

#### WaG

- Co vás napadne, když se řekne *reprodukce*?
- •Jak vypadá profil uvedeného slova nabízený nástrojem WaG a jak vypadá profil téhož slova nabízený nástroji Sketch Engine?
- Který z nástrojů byste preferovali ve výuce?

# Typy a výhody korpusových cvičení

- vycházejí z autentických psaných i mluvených textů
- •jsou vhodná pro žáky ZŠ i studenty SŠ ve výuce češtiny i cizích jazyků
- •jsou ideálním domácím úkolem, který bude studenty bavit
- pracovní listy lze snadno stáhnout i vytisknout jako zadání
- více informací najdete [v manuálu](https://wiki.korpus.cz/doku.php/manualy:proskoly)
- •Jak citovat:

Lukešová, L. (ed.) (2017). Pro školy - repozitář korpusových cvičení. FF UK, Praha. Dostupný z WWW: <http://korpus.cz/proskoly>.

# Možnost pracovat s připravenými cvičeními/ inspirace pro rozvoj vlastních nápadů

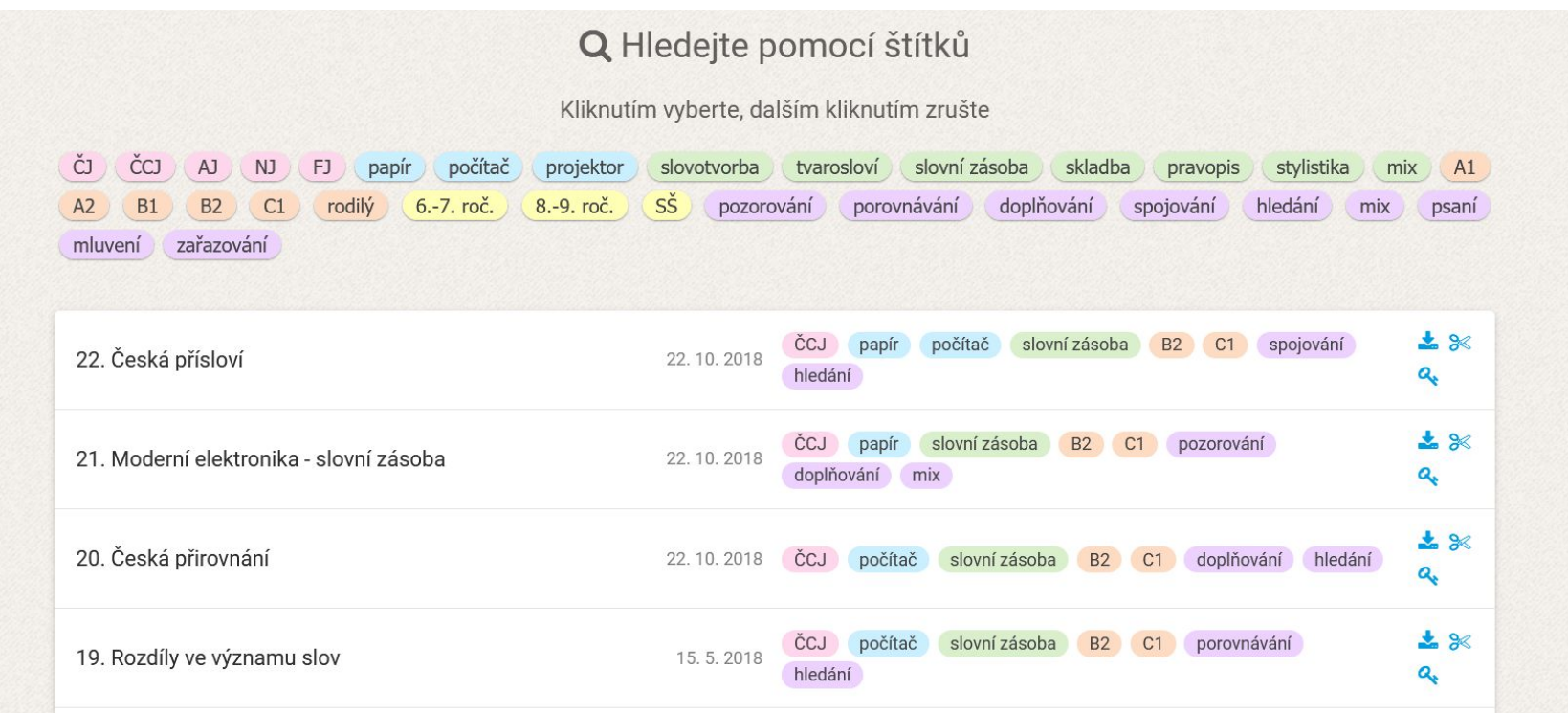

# Žákovské korpusy / Learner Corpora

- •Žákovské korpusy (learner corpora) obsahují texty většinou nerodilých mluvčích, kteří se jazyk teprve učí. Povětšinou se jedná o [psané](https://wiki.korpus.cz/doku.php/pojmy:psany) (školní) práce, zřídka nacházíme [mluvené](https://wiki.korpus.cz/doku.php/pojmy:mluveny) žákovské korpusy.
- Význam žákovských korpusů vzrůstá nejen s jejich rozsahem ale také s jejich [anotací](https://wiki.korpus.cz/doku.php/pojmy:anotace). Pokud je součástí jejich metadat také tzv. chybová anotace, je možné klasifikovat jednotlivé odchylky od běžného úzu, zjišťovat jejich četnost, příp. i motivaci. Součástí metadat bývá také rozšířená informace o pisateli, která je často obohacena o relevantní údaje vztahující se k jeho věku, mateřskému jazyku, úrovni jeho znalostí cílového jazyka apod.
- •Žákovské korpusy zachycují jazyk mluvčích/pisatelů, kteří dosud nezvládají cílový jazyk dokonale; v tomto smyslu je možné je chápat jako specifický případ [korpus](https://wiki.korpus.cz/doku.php/pojmy:akvizicni_korpus)ů akvizičních. V rámci ČNK jsou k dispozici Žákovské korpusy [CzeSL-plain](https://wiki.korpus.cz/doku.php/cnk:czesl-plain) a [CzeSL-SGT.](https://wiki.korpus.cz/doku.php/cnk:czesl-sgt)

# Učebnicové korpusy

• Specializované korpusy vytvořené z učebnic

- •Obsahuje soubor všech slov a frází, se kterými student přišel do styku při práci s učebnicí (může se k nim vracet) a nahrazuje a automatizuje klasickou analýzu učebnic
- Využití: a) výzkum slovní zásoby a komparace s autentickým územ v národních korpusech; b) studium osvojování jazyka (je možné vyhledat všechny kontexty, ve kterých se slovo či fráze vyskytují v učebnicích různých úrovní); c) výběr slovní zásoby pro jednotlivé úrovně a porovnání stavu v učebicích a v SERR; d) porovnání inputu v podobě textů, poslechů i cvičení; e) porovnáním kolokací slov ve cvičeních v různých učebnicích; f) výzkum metajazyka /terminologie užívaného v učebnicích; g) zastoupení různých jazykových variant v učebnicích; h) zkoumání různých gramatických jevů (máme-li k dispozici tagovaný korpus)

# UČKo - příklad učebnicového korpusu

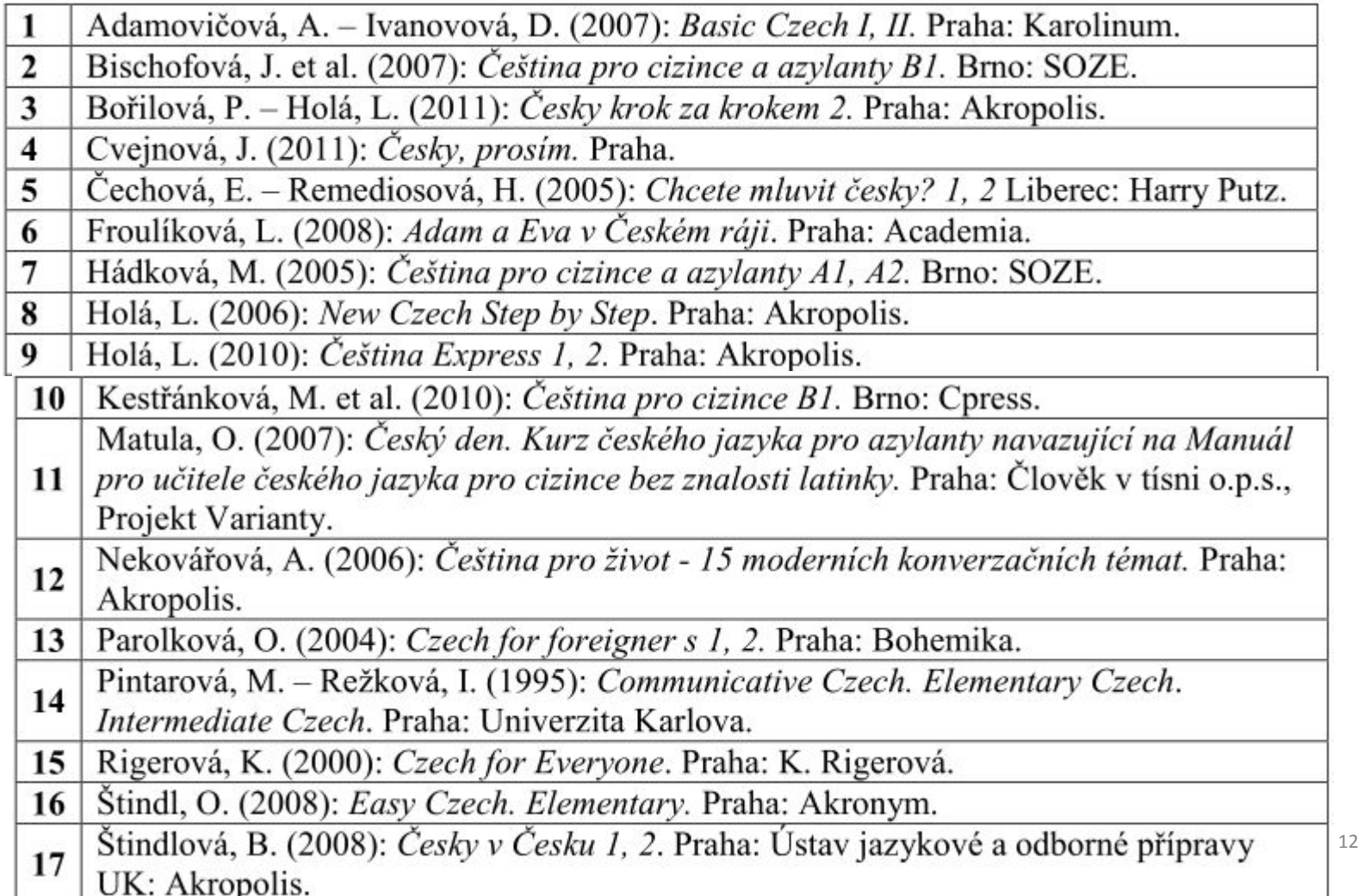

#### Korpus UčebKo

- Korpus učebnic češtiny pro cizince
- Součást projektu SLAN (Slovotvorný analyzátor pro výuku češtiny pro cizince) na PedF MU
- Zpracování české a ruské slovotvorby pro potřeby výuky češtiny jako druhého/cizího jazyka.
- Budování nástroje CZed

# Úkol

Pravidla českého slovosledu, zejména postavení auxiliáru a významového slovesa v českém minulém čase, jsou dosti obtížná a cizinci, kteří se učí česky, v této oblasti chybují.

Pokuste se v žákovském korpusu najít příklady chybného slovosledu uvedeného typu.

https://www.korpus.cz/kontext/view?maincorp=czesl-plain&viewmode=k wic&pagesize=40&attrs=word&attr\_vmode=visible-kwic&base\_viewattr= word&structs=doc&refs=doc%2C%3Ddoc.name%2C%3Ddoc.group&q=~Ro yWCuW8GwiY

Pozdě napsal jsem ředitelké omluvenku, proto ne budu na univerzítě.

<doc name=UJA2\_LM\_003\_t\_1 group=ciz> Minulý víkend měl jsem narozeniny.

Odpoledne pojela jsem hořku polevku a potom divala se na televizi už do večera.

Tak zůstala jsem tam a viděla jsem mnoho hudebních představeních a taky jsem uviděla slovinský prezident.

Ale když šla jsem na vyučovaní rozuměla jsem že teď musíme hodně studovat </doc>

Fakt, ČR mě překvapila, protože je velmi krasná a co se mi líbí moc " česká příroda ", že moc mám ráda stromy, řeky a přírodní přehledy a opravdu tady nechala jsem téty věci.

Tam d'elali jsme piknik a večer se vrátili do kempingu.

Mám velkou rodinu, tak nemohla jsem mít naději, že něco dostanu.

Trochu pracoval jsem jako budovatel, noční hlídač a nakladatel, ale to netrvalo přiliš dlouho.

Jsem moc šťastná, že jsem se mohla zúčastnit tohoto kurzu, díky kterému byla **jsem** v místě, kam je docela těžko jet.

Dofam, že budu spím brzo ale každy večer měla jsem moc práce potom nikdy neshela jsem </doc>

Na konci prazdnin začala jsem být naštvaná, protože se přibližilo termín cestovaní, protože vím dobře, že to bude velmi těžký pro mě, že žiju na zemi a moje rodinu na jiné.

Minulý víkend měla jsem velkyou procházku po Prahe se svemí kamaradamiy.

Bohudík byla sleva ve obchodech, tak mohla jsem jít do jednoho z nich a mimochodem jsem se schovala před deštěm.

Potom jeli jsme do zábavného parku a nastoupili jsme mnoho houpaček.

Kamarády darovali jsme mi velký obraz, který chtel ja.

Tam, v budoučností, už jsem vystudoval na vysoké škole a začal pracovát jako novinař, nebo studoval jsem kromě toho ješte na psychologa a pak psál članky o psychology a namahal líde zvládat s jejích vnitřními problémy.

# Nástroj SKELL [\(https://www.sketchengine.eu/skell/\)](https://www.sketchengine.eu/skell/)

Jste zvyklí užívat SKELL?

Máte zkušenosti s případy, kdy je třeba vysvětlit, jak funguje a co vlastně zprostředkuje?

Podívejte se do nástroje SKELL na slova jako svízel, modrák, hořčák, bledule, …

### Příklady užití

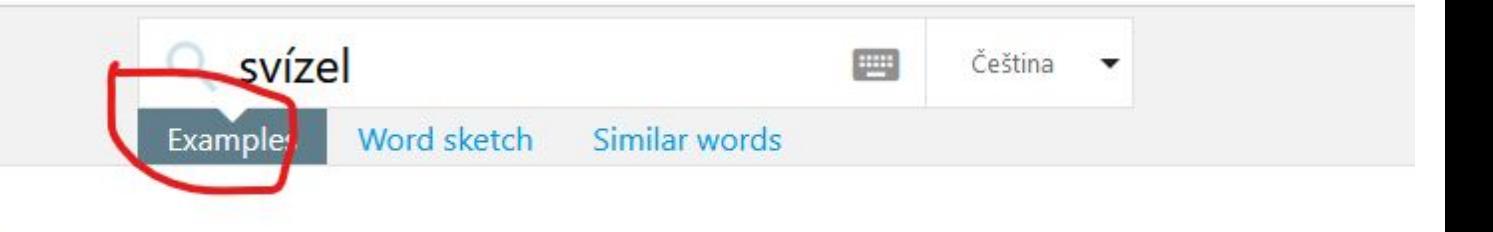

#### SVÍZel 0.74 hits per million

- Svízel v tomto případě v podobě finanční újmy má podobu nejrůznějších oprav v domě či bytě.
- Ovšem předcházela tomu svízel v podobě nedostatečného kapitálu pro vstup do elitní španělské ligové soutěže. Ž.
- Přes veškeré tyto počáteční svízele s provozem nové požární stanice musela být zachována plná pohotovost. 3.
- Jaké tedy byly vůbec možnosti záchrany posádky v případě havárie rakety nebo jiných svízelí? 4.
- Už zmíněný zákon o sociálním bydlení v tomto ohledu představuje jen malou svízel. 5.
- Je to dnes s hledáním práce opravdu svízel a autorce seriálu článků fandím. 6.
- Podstata veškerých svízelí se dokonce datuje už o třináct roků dříve. 7,
- V krátkosti nelze zdaleka postihnout všechny komplikace a svízele průzkumné akce. 8.
- Žena zdaleka není jediná, kdo nyní řeší podobnou svízel. 9.
- Kdykoli v případě nějakých svízelí tedy mohli zasáhnout sami kosmonauti. 10.
- Jenže tato činnost ve velkých městech sebou nese nejednu svízel. 11.
- Discussion of another late of the state of the state of the state of the state of

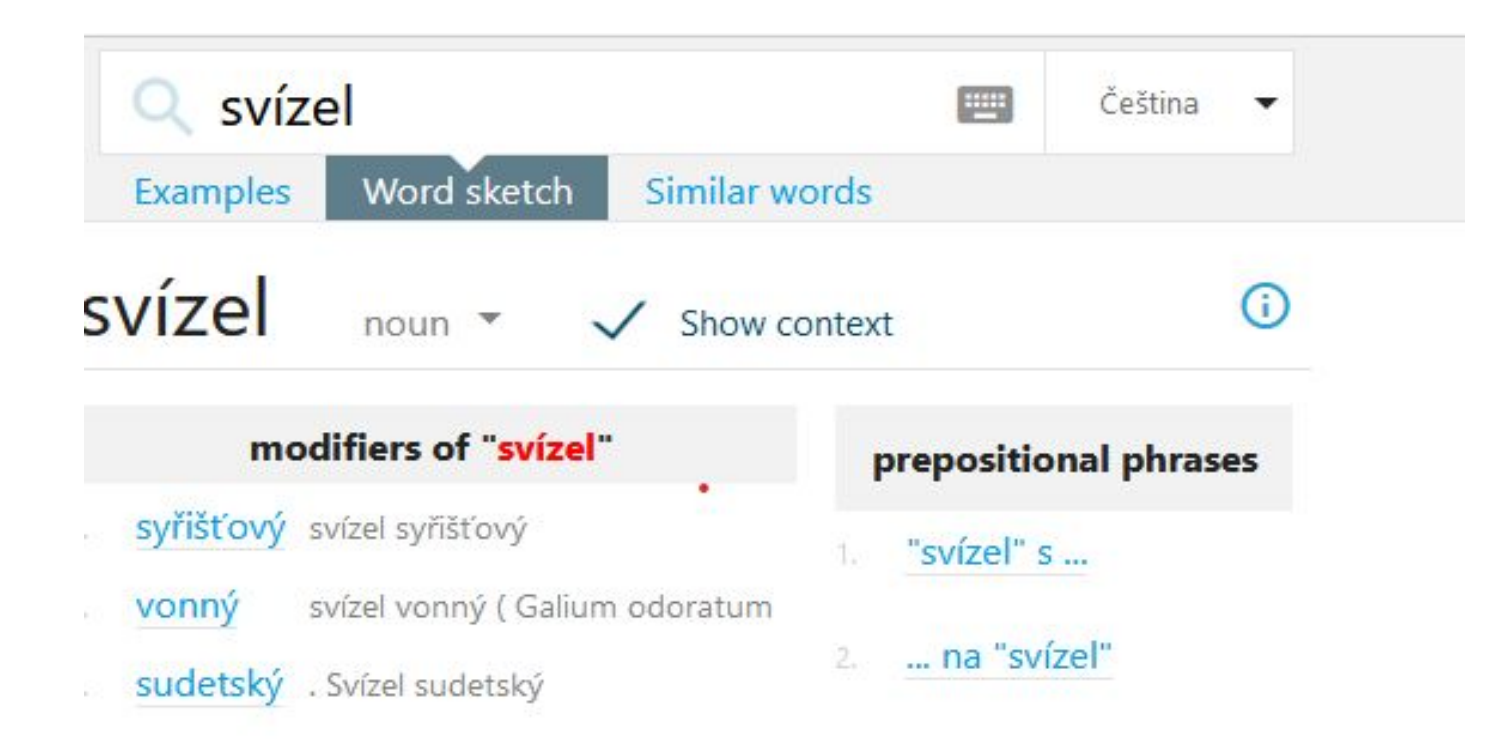

#### Podobná slova

svízel  $noun *$ 

strázeň protivenství violka hvozdík příkoří strast ústrk nesnáz soužení nebezpečenství běda prvosenka nepohodlí vstavač strádání náprstník zábělník těžkost vachta lopuch trampota útrapa hrachor kruštík starček přeslička trabl kakost kostival patálie

hrachor **7ábělník** patálie kruštík **Vstavač ústrk**<br>běda strast<sup>kostival vachta trabl</sup> příkoří prvosenka kakost lopuch trampota hvozdíkStrázeň violka soužení starček nepohodlí strádání těžkost náprstník **protivenství** nesnáz útrapa

přeslička

 $\bigcirc$ 

# Závěr

- Využití korpusů ve výuce
- Využití korpusů pro zlepšení výuky
- Tvorba specializovaných nástrojů spojených s výukovými potřebami
- Tvorba specializovaných korpusů spojených s výukovými potřebami

# Vytvořte skupiny po třech a pokuste se

- navrhnout jednoduchý výukový materiál, v němž byste využili korpusové nástroje, o nichž jsme mluvili v průběhu kurzu
- najít žákovské korpusy jazyka, který byste mohli (máte aprobaci) vyučovat
- najít učebnicové korpusy jazyka, který byste mohli (máte aprobaci) vyučovat

### Seminární práce

Jak souvisí korpusová lingvistika s tématem disertačního projektu. Jaké korpusy užívám/buduji a jaké problémy řeším.

### Děkuji vám za pozornost